# California Lutheran

## UNIVERSITY

#### *Welcome to Cal Lutheran!*

## **iParq Registration Guide for Parking Permits**

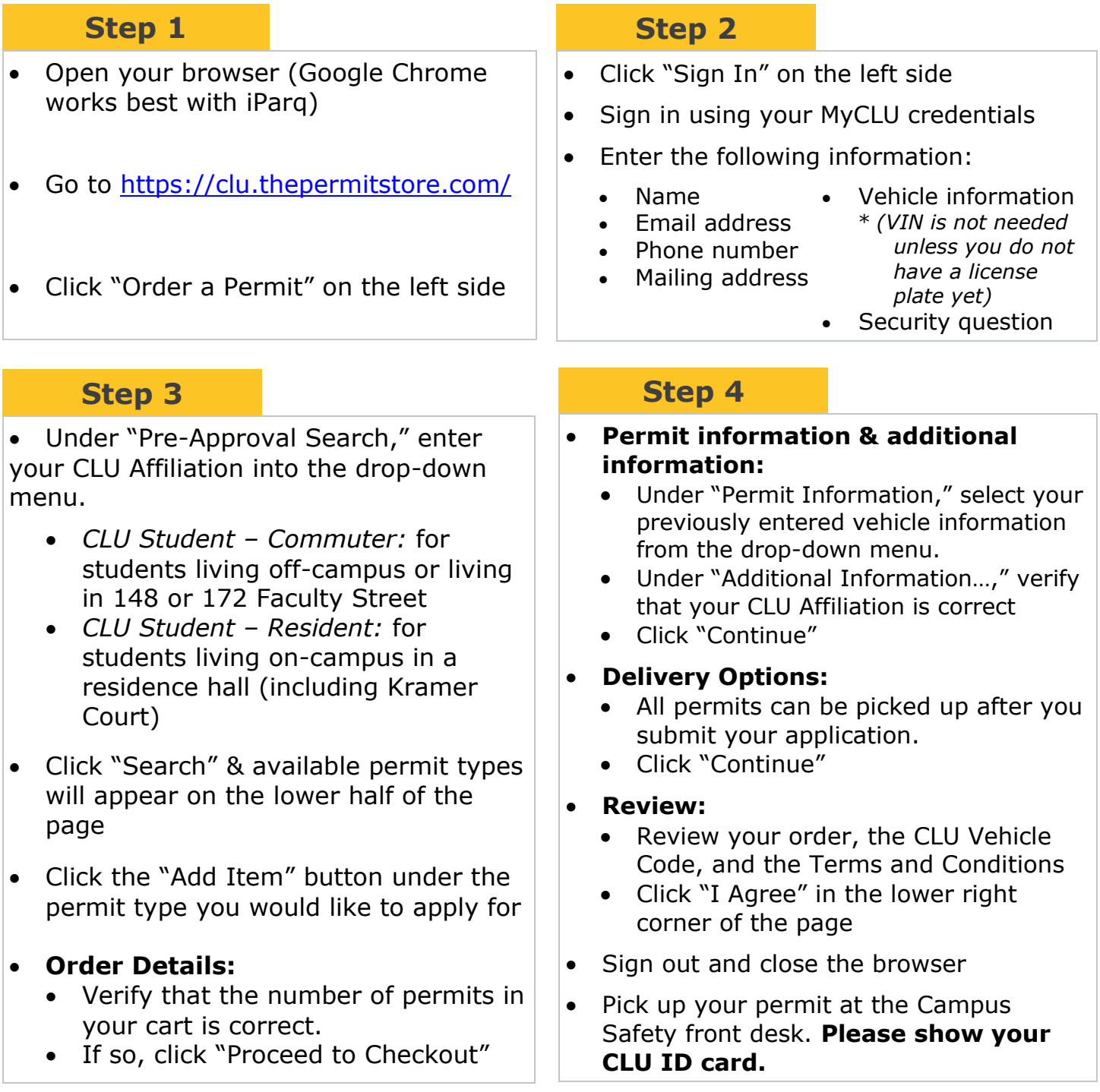

If you encounter any problems with iParq during the application process, please see the **iParq Troubleshooting Guide** on the back of this page.

> **Campus Safety Office** 60 West Olsen Road #7300 Thousand Oaks, CA 91360

Business Line: 805-493-3208 Emergency Line: 805-493-3911 Email: welcome@callutheran.edu

# California Lutheran UNIVERSITY

#### **iParq Troubleshooting Guide**

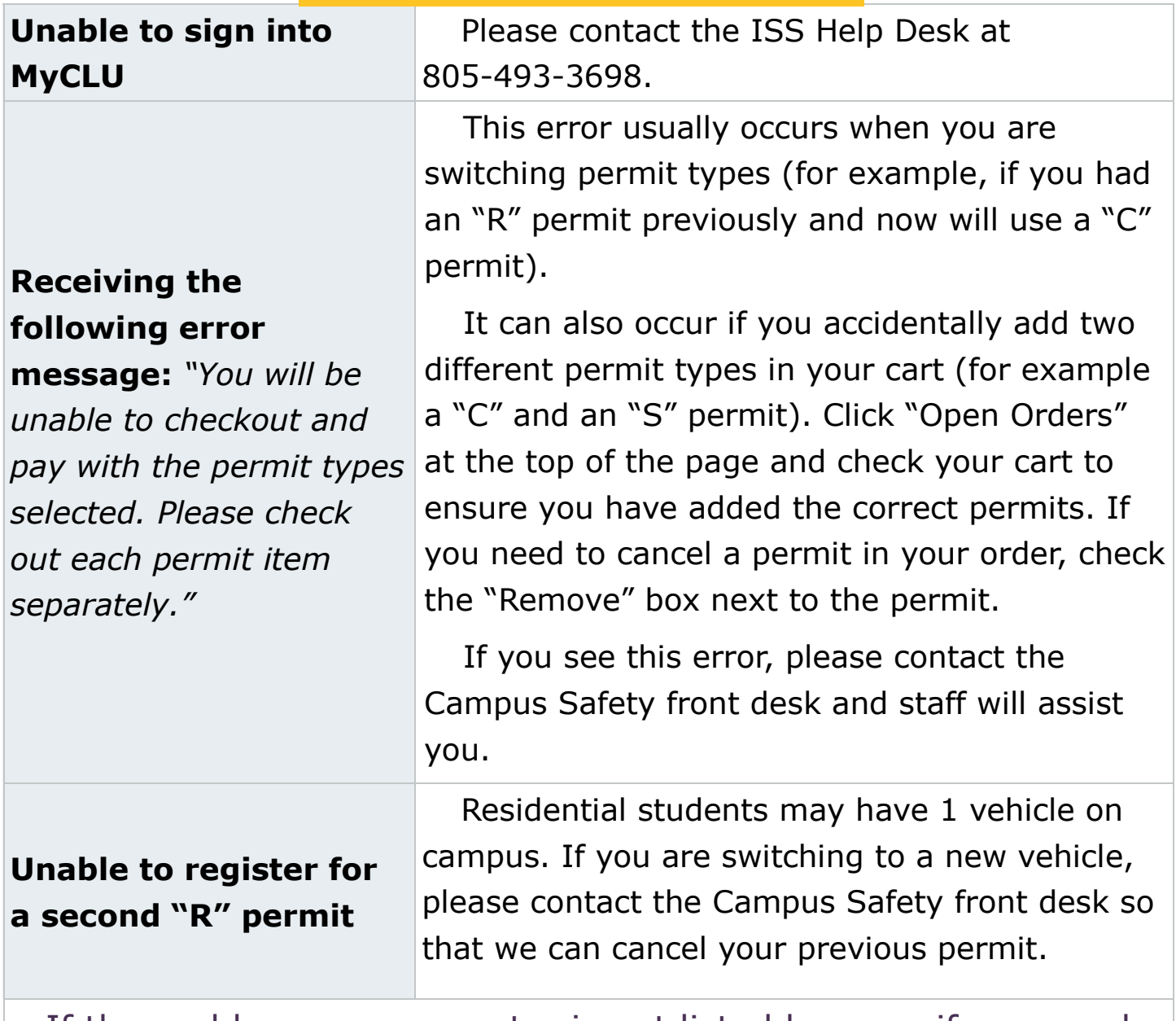

If the problem you encounter is not listed here, or if you need further assistance, please do not hesitate to contact our office at 805-493-3208.

> **Campus Safety Office** 60 West Olsen Road #7300 Thousand Oaks, CA 91360

Business Line: 805-493-3208 Emergency Line: 805-493-3911 Email: welcome@callutheran.edu